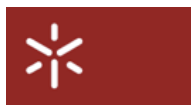

Universidade do Minho Departamento de Informática

Mestrado em BioInformáttica

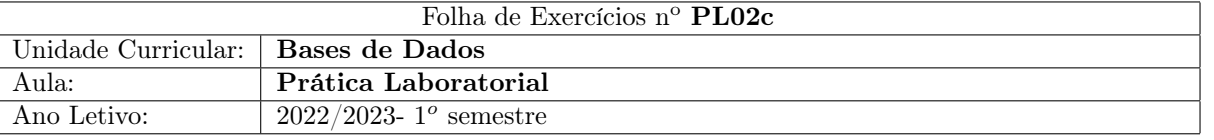

## 1 Clínica

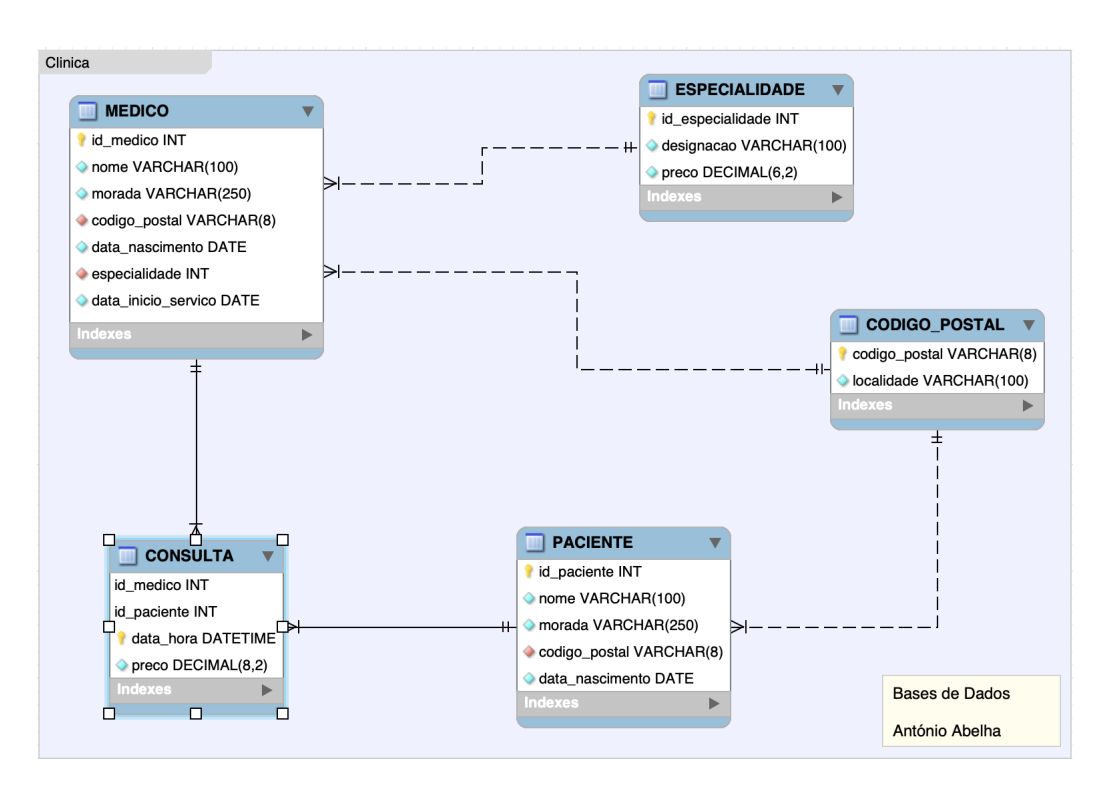

<span id="page-0-0"></span>Figura 1: Esquema lógico

Na figura [1,](#page-0-0) é apresentado o esquema lógico da base de dados de uma clínica.

A base de dados que o esquema representa está integrada no sistema operacional principal da clínica e suporta todos os processos relacionados com a marcação e faturação das consultas. É com base na informação que os médicos gerem as suas consultas, de referir que o valor pago pelo paciente em cada consulta pode ser superior ao valor de referencia para a especialialidade do médico, um vez que podem ser pagos procedimentos efetuados durante a consulta.

Com base no esquema físico gerado, pretende-se que:

- 1. Utilizando a Álgebra Relacional, desenvolva as expressões necessárias, e respetivas árvores de resolução, que possam responder às seguintes questões:
	- (a) Quais são os nome dos médicos com mais de 10 anos de serviço.
	- (b) Apresente o nome dos médicos e respectiva especialidade.
	- (c) Qual é o par nome e morada dos pacientes residentes em Braga.
	- (d) Qual é o nome dos médicos da especialidade de Oftalmologia (designação da especialidade).
	- (e) Qual o nome e idade dos médicos com mais de 40 anos da especialidade de Clínica Geral.
	- (f) Qual o nome médicos da especialidade de Oftalmologia que consultaram pacientes de Braga.
- 2. Utilizando o MySQL Workbench, e o ficheiro F02 Modelo Logico colocado na pasta de material de apoio, faça a geração do respetivo esquema físico para a base de dados em questão.
- <span id="page-1-0"></span>3. Povoe a base de dados criada, utilize para isso o ficheiro F02 PovoarTabelas colocado na pasta de material de apoio. O ficheiro disponibiliza também a função idade que vai ser muito útil para responder a algumas das questões.
- 4. Utilizando SQL, desenvolva os comandos necessários, para responder às seguintes questões colocas no ponto 1 desta folha.
- 5. Utilizando SQL, desenvolva os comandos necessários, para responder às seguintes questões responder às seguintes questões:
	- (a) Qual o nome e idade dos pacientes que já foram consultados a todas as especialidades.
	- (b) Qual o nome dos médicos que só consultaram pacientes residentes em Braga
	- (c) Qual o nome e idade dos pacientes que nunca foram consultados a Clínica Geral.
	- (d) Apresente o numero de consultas estão registadas para cada especialidade.
	- (e) Para cada médico, apresentar o valor máximo e mínimo facturado por consulta, bem como o seu valor total.
	- (f) Apresente o nome(s) da(s) especialidade(s) que mais facturaram em 2016.
	- (g) Apresente os nomes dos três médicos que deram mais consultas em 2016.
- 6. Utilizando a linguagem SQL, desenvolva as instruções necessárias para realizar as seguintes operações:
	- (a) Insira na base de dados um novo paciente.
	- (b) Modifique o valor da morada do paciente criado na alínea anterior
	- (c) Atualize em +10 por cento o preço de referencia de todas as espcialidades.
	- (d) Insira uma consulta para hoje, às 15 horas, com paciente criado na alínea 1, para um médico de Clínica geral, com um custo total de 60 euros.
	- (e) Remova da base de dados todos os registos relativos à consulta realizada na alínea anterior.

........